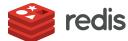

# Redis Enterprise and Oracle

You can use Redis Enterprise alongside Oracle as an enterprise cache or replica database to make your applications faster, more efficient, and more cost-effective.

## When Oracle needs Redis Enterprise

Using Redis Enterprise alongside Oracle can alleviate common application challenges. Consider it when you care about:

- Speed matters: Because Oracle is disk-based it rarely is as fast as you need – or as your application's users expect.
- Cost matters (doesn't it always?): Oracle has a hefty price tag. Its licenses and support bills can blow out your budget.
- You want to avoid data lock-in: Who wants to leave corporate data in a proprietary system? Oracle data is tied to the limitations of disk-based storage and relational schemas, locking it out of the multitude of use-cases that require flexible data models and realtime performance.

### Here's how Redis Enterprise helps

- Adds real time performance: Redis Enterprise provides sub-millisecond performance. Adding Redis Enterprise alongside Oracle can reduce read/write performance from seconds to milliseconds.
- Saves money: With Redis Enterprise, you query your expensive Oracle databases only when most necessary.
- Frees your data: Redis Enterprise's performance and flexible data models mean that it frees data stored in Oracle from the limitations of disk-based storage and relational schemas.

## How Redis Enterprise and Oracle work together

Redis Enterprise is commonly used with Oracle as an in-memory database or cache, for:

• **Secondary key queries:** Use Redis Enterprise's search engine for secondary indexing to support queries of Oracle data held in secondary keys. Do so by indexing data into Redis Enterprise from your Oracle database.

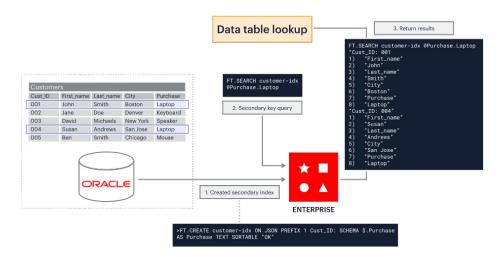

Redis Datasheet/ Redis Enterprise and Oracle © 2022 Redis

Write-behind caching for write-heavy workloads:
Use Redis Enterprise as a write-behind cache and asynchronously update subsequent tables in Oracle.

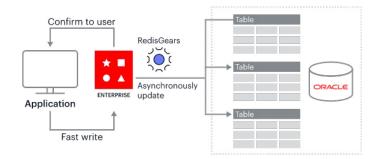

 Cache prefetching for read-heavy workloads: Use cache prefetching to write data to Oracle, then pre-load it into a Redis Enterprise cache before an application needs it. Doing so can boost application speed and lower costs.

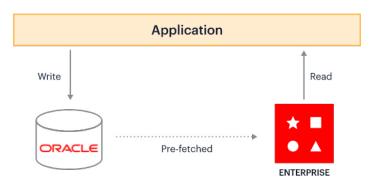

• Update applications: Bridge the gap between legacy applications held on-premises and newer cloud applications.

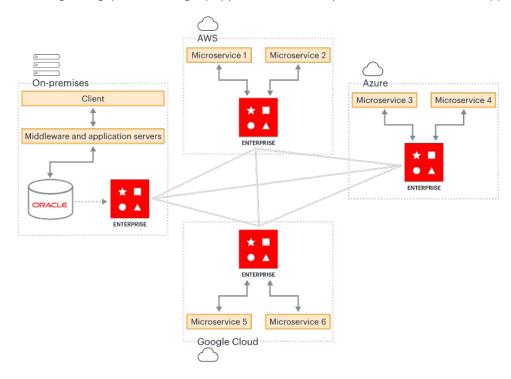

#### Want to learn more?

Explore customer stories and architectures showcasing how businesses use Redis Enterprise with Oracle. You'll be glad you did.

Read the Redis Enterprise & Oracle Solution Brief >